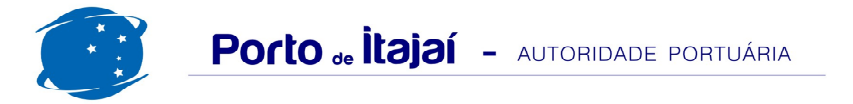

## APM TERMINALS - JULHO - 2013

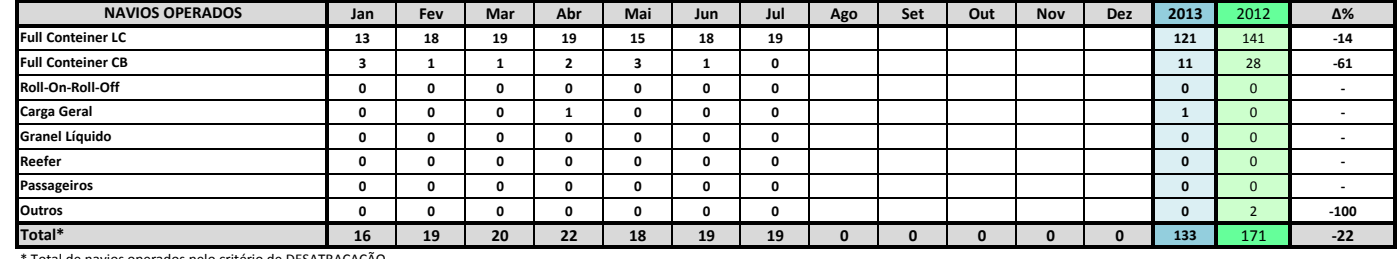

\* Total de navios operados pelo critério de DESATRACAÇÃO.

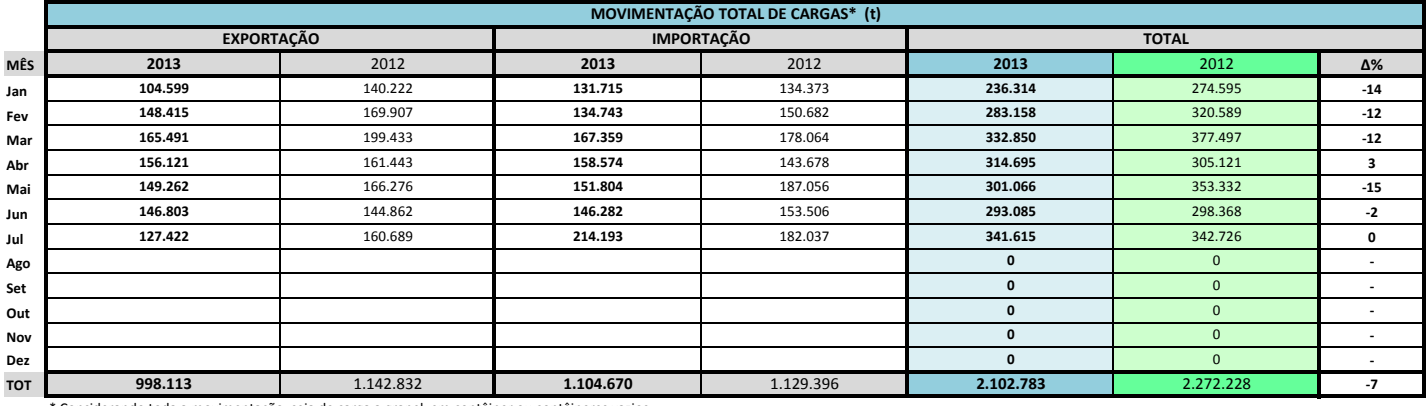

\* Considerando toda a movimentação, seja de carga a granel, em contêiner ou contêineres vazio

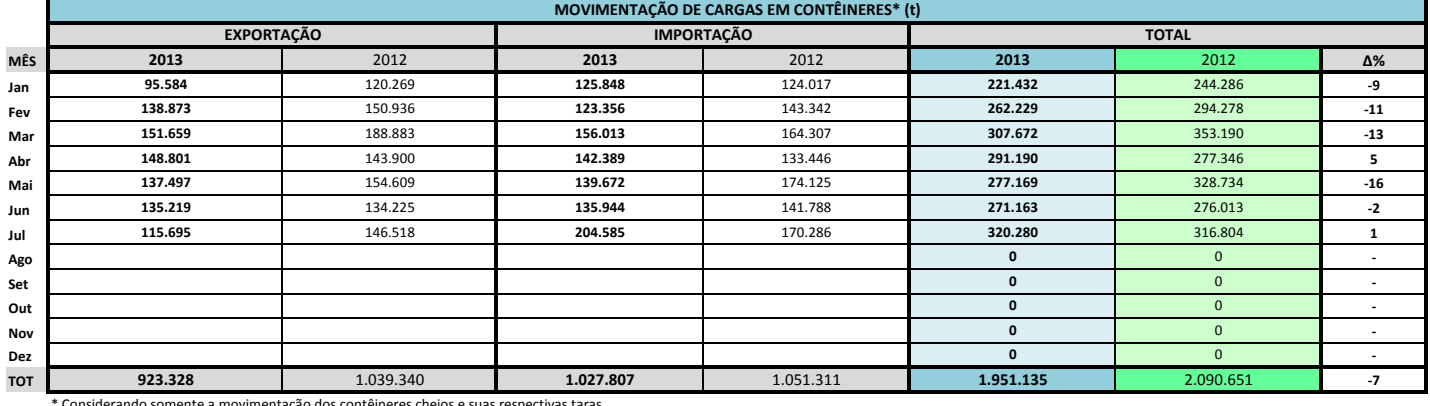

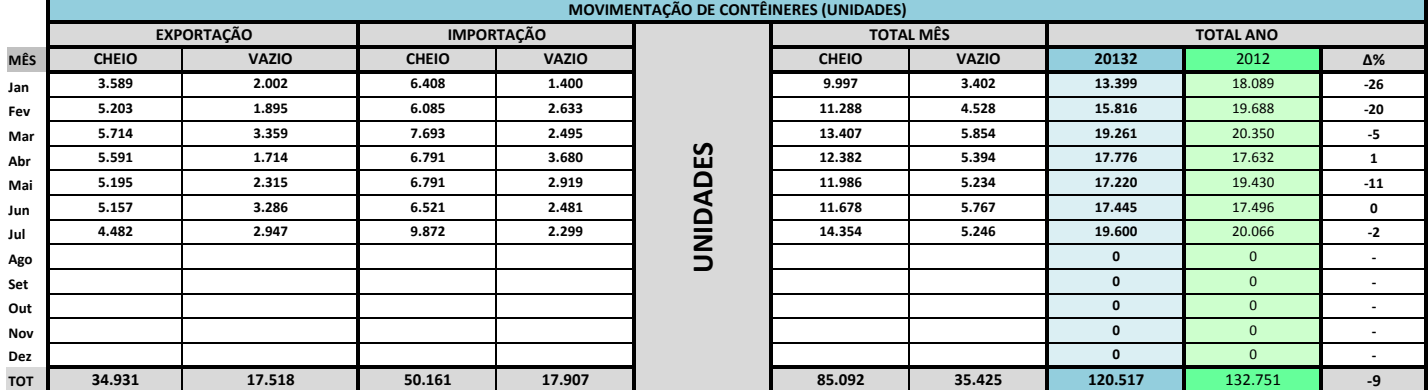

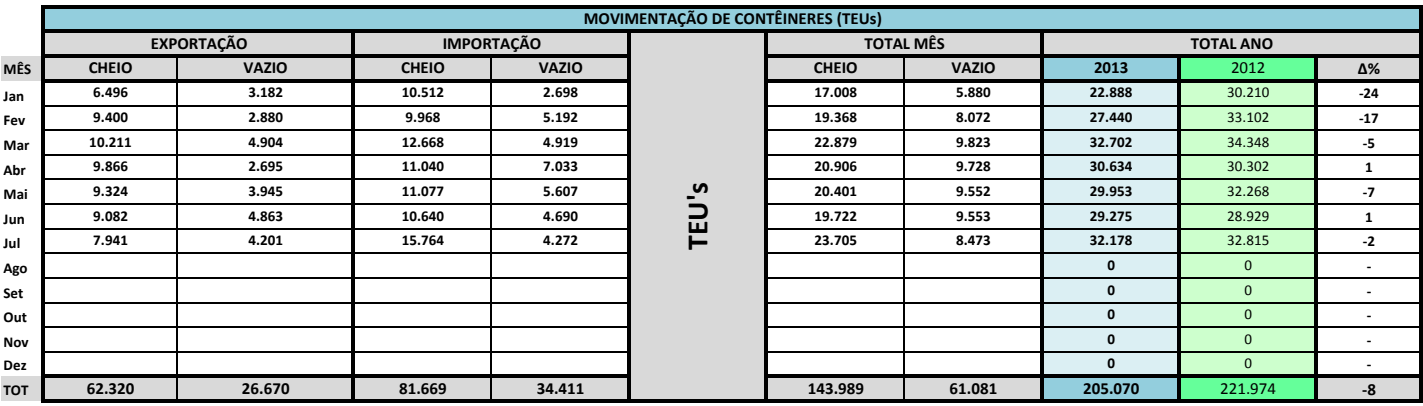

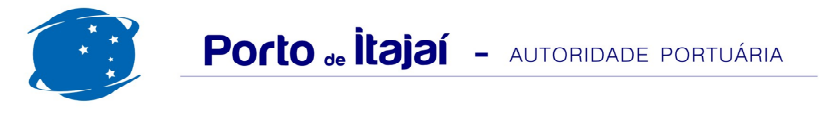

## **APM TERMINALS - JULHO - 2013**

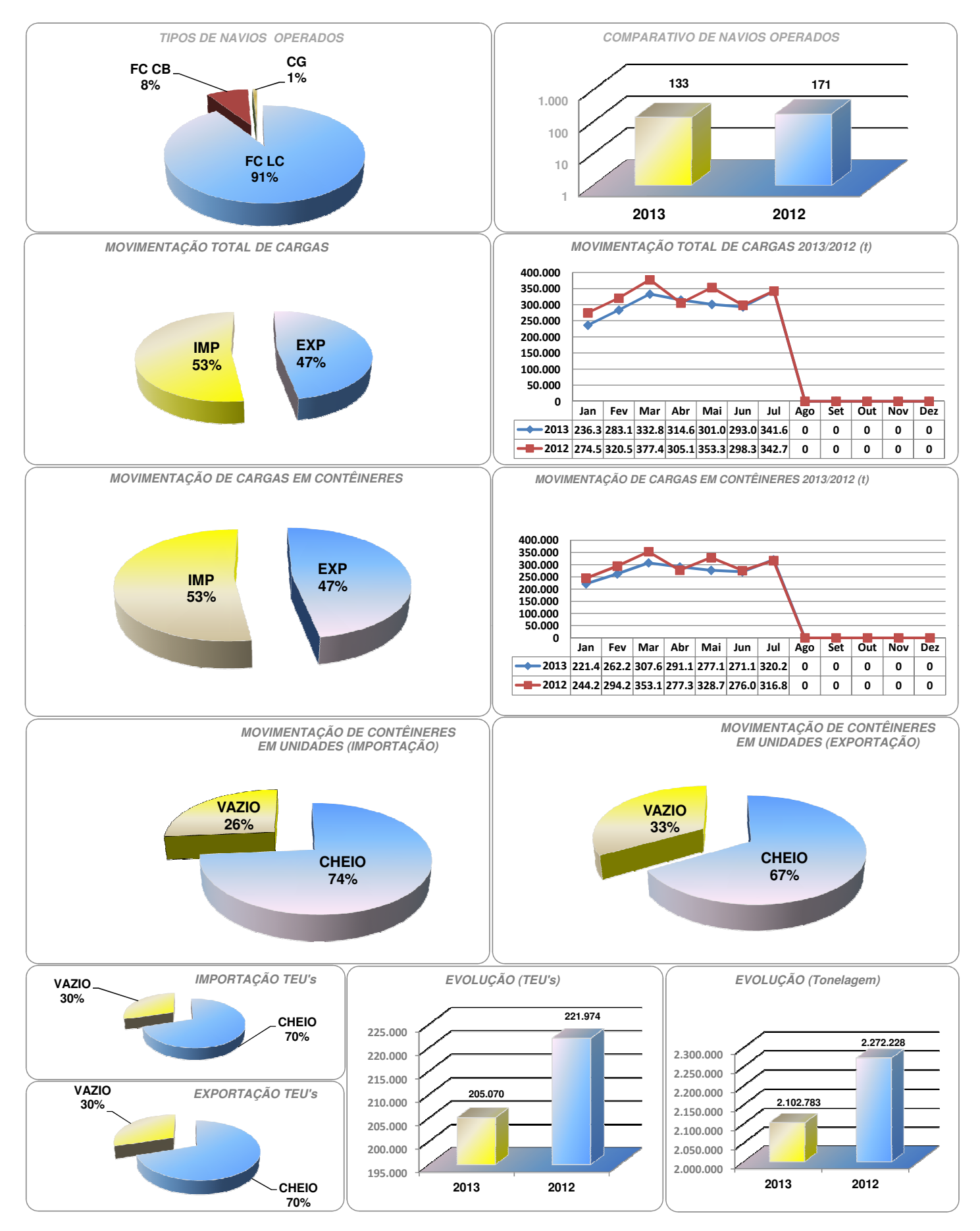